Introduction to neural networks Machine learning & neural networks

Anne Helby Petersen

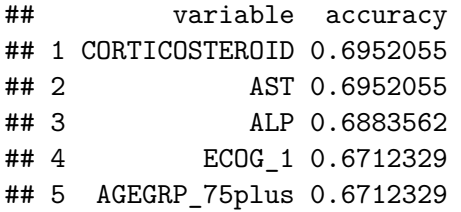

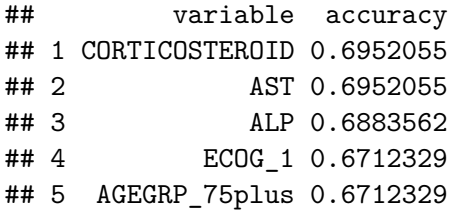

⇒ **We need to use more variables.**

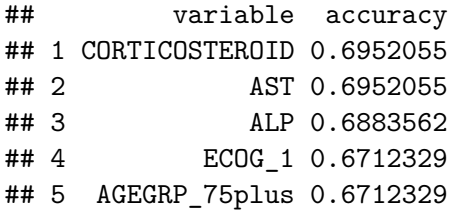

### ⇒ **We need to use more variables.**

But that opens up a lot of choices. And we don't want to think.

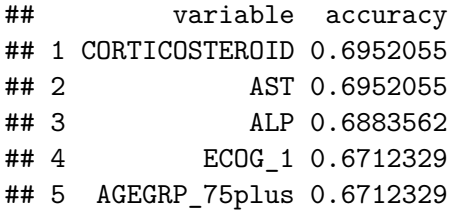

### ⇒ **We need to use more variables.**

But that opens up a lot of choices. And we don't want to think.

⇒ **Automate it - use neural networks.**

Logistic regression is helpful, but cumbersome. We would have to manually perform feature engineering:

 $\blacktriangleright$  choose what variables to use

- $\triangleright$  choose their functional forms (squared, log-transformation, ...)
- $\blacktriangleright$  decide if interaction effects should be added

Logistic regression is helpful, but cumbersome. We would have to manually perform feature engineering:

 $\blacktriangleright$  choose what variables to use

- $\triangleright$  choose their functional forms (squared, log-transformation, ...)
- $\blacktriangleright$  decide if interaction effects should be added

**Goal now: More automation, less thinking.**

# Teaching by examples

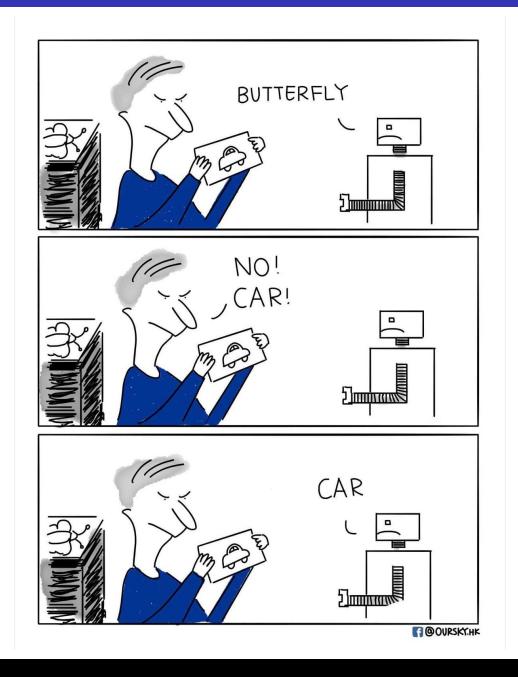

Recall that the logistic regression model on d pre-selected variables  $x_1, ..., x_d$  computes label probabilities using the function:

$$
f_{logit}(x_1, x_2, ..., x_d) = \frac{\exp(\hat{\alpha} + \hat{\beta}_1 x_1 + ... + \hat{\beta}_d x_d)}{1 + \exp(\hat{\alpha} + \hat{\beta}_1 x_1 + ... + \hat{\beta}_d x_d)}
$$
  
=  $g(\hat{\alpha} + \hat{\beta}_1 x_1 + ... + \hat{\beta}_d x_d)$ 

where  $\hat{\alpha}, \hat{\beta}_1,...,\hat{\beta}_d$  are learned from data and  $\textstyle \sf g(x) = \frac{\exp(x)}{1+\exp(x)}$ 

Recall that the logistic regression model on d pre-selected variables  $x_1, \ldots, x_d$  computes label probabilities using the function:

$$
f_{logit}(x_1, x_2, ..., x_d) = \frac{\exp(\hat{\alpha} + \hat{\beta}_1 x_1 + ... + \hat{\beta}_d x_d)}{1 + \exp(\hat{\alpha} + \hat{\beta}_1 x_1 + ... + \hat{\beta}_d x_d)}
$$
  
=  $g(\hat{\alpha} + \hat{\beta}_1 x_1 + ... + \hat{\beta}_d x_d)$ 

where  $\hat{\alpha}, \hat{\beta}_1,...,\hat{\beta}_d$  are learned from data and  $\textstyle \sf g(x) = \frac{\exp(x)}{1+\exp(x)}$ 

#### **Main ideas in neural networks:**

- 1. Do this repeatedly to allow for more flexible modeling of the  $x_s$
- 2. Use other (and varying) functions  $g$ .

Let's look at a simple NN on the "board"...

Rules of thumb:

- $\blacktriangleright$  'relu' is often claimed to perform the best on hidden layers.
- $\triangleright$  'softmax' (not shown) is go to for output layer when the task is classification. It gives weights that sum to 1 and which can then be interpreted as probabilities.

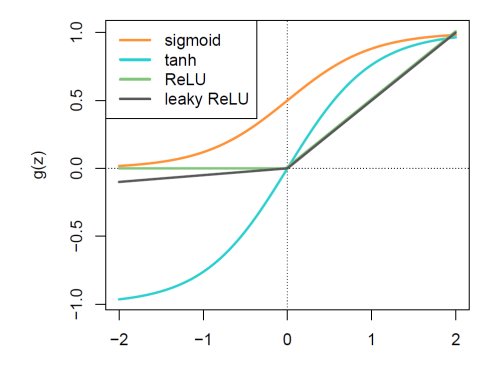

**Estimation task:** Find optimal values for the weights  $w_{li}^{(k)}$ lj

### Learning for NNs

- **Estimation task:** Find optimal values for the weights  $w_{li}^{(k)}$ lj
- **Strategy:** Minimize a *loss* function
	- $\triangleright$  For regression, this could be e.g. the MSE (mean squared error) loss

$$
\frac{1}{n_{\text{train}}}\sum_{i=1}^{n_{\text{train}}} (Y_i - \hat{Y}_i)^2
$$

 $\triangleright$  For binary classification, we use the *binary cross entropy* loss

$$
-\frac{1}{n_{\text{train}}}\sum_{i=1}^{n_{\text{train}}} Y_i \cdot \log(f(x_i \mid W)) + (1 - Y_i) \cdot (\log(1 - f(x_i \mid W)))
$$

where  $f(\textit{x}_{i} \,|\, W) = f(\textit{x}_{i1},...,\textit{x}_{ip} \,|\, W)$  and  $W$  are all the weights used for  $f$ .

# Learning for NNs

- **Estimation task:** Find optimal values for the weights  $w_{li}^{(k)}$ lj
- **Strategy:** Minimize a *loss* function
	- $\triangleright$  For regression, this could be e.g. the MSE (mean squared error) loss

$$
\frac{1}{n_{\text{train}}}\sum_{i=1}^{n_{\text{train}}} (Y_i - \hat{Y}_i)^2
$$

 $\blacktriangleright$  For binary classification, we use the *binary cross entropy* loss

$$
-\frac{1}{n_{\text{train}}}\sum_{i=1}^{n_{\text{train}}} Y_i \cdot \log(f(x_i \mid W)) + (1 - Y_i) \cdot (\log(1 - f(x_i \mid W)))
$$

where  $f(\textit{x}_{i} \,|\, W) = f(\textit{x}_{i1},...,\textit{x}_{ip} \,|\, W)$  and  $W$  are all the weights used for  $f$ .

**I** Method: Stochastic gradient descent

Algorithm outline:

- 1. Begin with random values for all the weights  $w_{lj}^{(k)}$ .
- 2. In each epoch (round) do the following:
	- 2.1 Split the training data into batches, each of size  $n_{\text{batch}}$  (possibly equal to 1).
	- 2.2 Starting with a random batch  $b$ , do the following sequentially for each batch:
		- 2.2.1 Compute the loss function for the observations in b
		- 2.2.2 Change weights W slightly such that the loss becomes smaller for the observations in *b*
- 3. Return f with the final weights found.

Algorithm outline:

- 1. Begin with random values for all the weights  $w_{lj}^{(k)}$ .
- 2. In each epoch (round) do the following:
	- 2.1 Split the training data into batches, each of size  $n_{\text{batch}}$  (possibly equal to 1).
	- 2.2 Starting with a random batch  $b$ , do the following sequentially for each batch:
		- 2.2.1 Compute the loss function for the observations in b
		- 2.2.2 Change weights W slightly such that the loss becomes smaller for the observations in *b*
- 3. Return f with the final weights found.

**A**: Stochastic gradient descent.

- **A**: Stochastic gradient descent.
	- $\blacktriangleright$  Take small "steps" in the direction that decreases the loss the most (negative gradient)

- **A**: Stochastic gradient descent.
	- $\blacktriangleright$  Take small "steps" in the direction that decreases the loss the most (negative gradient)
		- $\triangleright$  Compute gradients using backpropagation

**A**: Stochastic gradient descent.

 $\blacktriangleright$  Take small "steps" in the direction that decreases the loss the most (negative gradient)

 $\triangleright$  Compute gradients using backpropagation

 $\blacktriangleright$  Let's see how it works if we only had one weight...

**A**: Stochastic gradient descent.

 $\blacktriangleright$  Take small "steps" in the direction that decreases the loss the most (negative gradient)

 $\triangleright$  Compute gradients using backpropagation

- $\blacktriangleright$  Let's see how it works if we only had one weight...
- $\triangleright$  Note: The algorithm is only guaranteed to find a *local* minimum

Tunable parameters:

- **Epoch number**: How many times do we go through all the observations?
- ▶ **Batch size**: How many observations do we look at at a time when updating weights?
- **Step size** (a.k.a. *learning rate*): How big steps do we take when changing the weights?

Tunable parameters:

- **Epoch number**: How many times do we go through all the observations?
- ▶ **Batch size**: How many observations do we look at at a time when updating weights?
- ▶ Step size (a.k.a. *learning rate*): How big steps do we take when changing the weights?
	- $\triangleright$  We will use the RMSprop variety of stochastic gradient descent which makes this choice for us adaptively.

# Prepping the data

We need to do two things before we get started:

- 1. Scale the data
	- $\triangleright$  For each variable in both test and training data, subtract the training data mean of that variable, divide by the training data standard deviation of that variable.
	- $\triangleright$  Variables in the scaled training data will then have mean 0, standard deviation 1.
- 2. Convert input data to matrix, convert labels to "one hot deck encoding" (two dummies).

# Prepping the data

We need to do two things before we get started:

- 1. Scale the data
	- $\triangleright$  For each variable in both test and training data, subtract the training data mean of that variable, divide by the training data standard deviation of that variable.
	- $\triangleright$  Variables in the scaled training data will then have mean 0, standard deviation 1.
- 2. Convert input data to matrix, convert labels to "one hot deck encoding" (two dummies).

All this is done for you if you run:

```
source("prepDataForNNs.R")
```

```
and now use NN_traindata_x, NN_traindata_DEATH2YRS,
NN_testdata_x, NN_testdata_DEATH2YRS, ...
```
We will now fit a NN, Casper, in R with the structure:

- L1: Input layer of 91 features
- L2: Hidden layer with two nodes and sigmoid activation function

L3: Output layer with two nodes and softmax activation function we will use

- $\triangleright$  20 epochs
- $\blacktriangleright$  batch size 10

We will now fit a NN, Casper, in R with the structure:

- L1: Input layer of 91 features
- L2: Hidden layer with two nodes and sigmoid activation function

L3: Output layer with two nodes and softmax activation function we will use

- $\triangleright$  20 epochs
- $\blacktriangleright$  batch size 10

Let's do this in R.

#### **Go to the course website and find exercise session 3:**

### Exercise session 3

Machine learning & neural networks

Anne Helby Petersen

May 9, 2019

#### Overview

The goal of this exercise session is to:

- Try fitting a neural network
- Comparing performance on training data and test data

#### 3.1: The first neural network

Below, we fit a "simple" neural network, Mindy, that uses all of the available features/x variables as predictors and contains a single hidden layer. More specifically, it will have the following structure:

- 1. An input layer that takes in the 91 variables in the training data.
- 2. A hidden layer that consists of 91 neurons and that uses a sigmoid activation function to pass its output on to the next layer.
- 3. An output layer that gives each observation two probabilities. The first probability is the estimated probability of that observation having label o, the second probability is the estimated probability of that observation having label 1.